# MC-202 — Unidade 22 Algoritmos em Grafos

Rafael C. S. Schouery rafael@ic.unicamp.br

Universidade Estadual de Campinas

2º semestre/2017

Queremos realizar várias tarefas, mas existem dependências

*•* Ex: Makefile

- *•* Ex: Makefile
- *•* Para uma tarefa ser realizada, precisamos primeiro realizar todas as tarefas das quais elas dependem

- *•* Ex: Makefile
- *•* Para uma tarefa ser realizada, precisamos primeiro realizar todas as tarefas das quais elas dependem
- *•* Vamos modelar usando um digrafo

- *•* Ex: Makefile
- *•* Para uma tarefa ser realizada, precisamos primeiro realizar todas as tarefas das quais elas dependem
- *•* Vamos modelar usando um digrafo

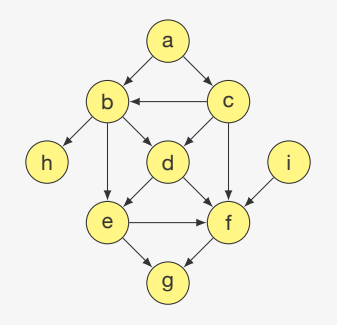

É possível realizar as tarefas de acordo com as dependências deste digrafo?

É possível realizar as tarefas de acordo com as dependências deste digrafo?

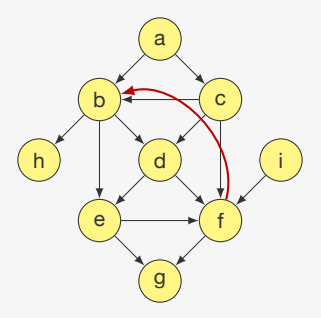

É possível realizar as tarefas de acordo com as dependências deste digrafo?

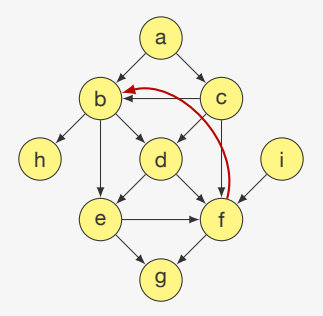

Um digrafo acíclico (DAG - *directed acyclic graph*) é um digrafo que não contém ciclos dirigidos

É possível realizar as tarefas de acordo com as dependências deste digrafo?

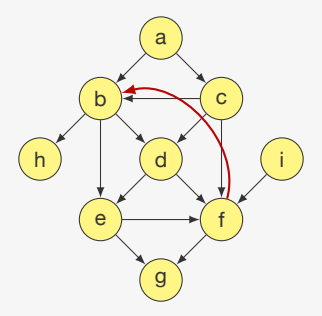

Um digrafo acíclico (DAG - *directed acyclic graph*) é um digrafo que não contém ciclos dirigidos

*•* Porém, ele pode ter ciclos não-dirigidos (ex: a, b, d, c, a)

É possível realizar as tarefas de acordo com as dependências deste digrafo?

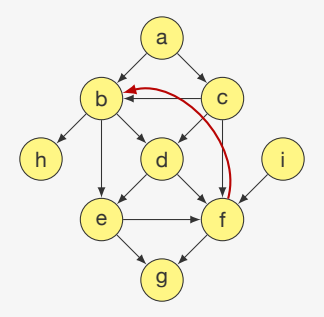

Um digrafo acíclico (DAG - *directed acyclic graph*) é um digrafo que não contém ciclos dirigidos

*•* Porém, ele pode ter ciclos não-dirigidos (ex: a, b, d, c, a)

As tarefas podem ser realizadas se e somente se o digrafo de dependências das tarefas é um DAG

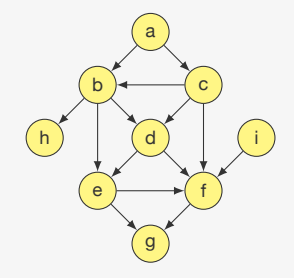

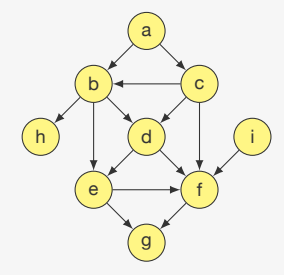

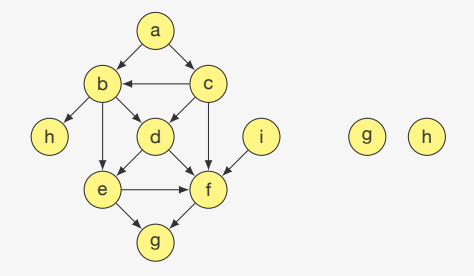

Em qual ordem devemos realizar essas tarefas?

*•* g e h não dependem de outra tarefa

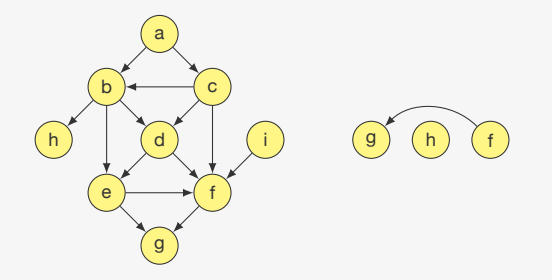

- *•* g e h não dependem de outra tarefa
- *•* f depende apenas de g

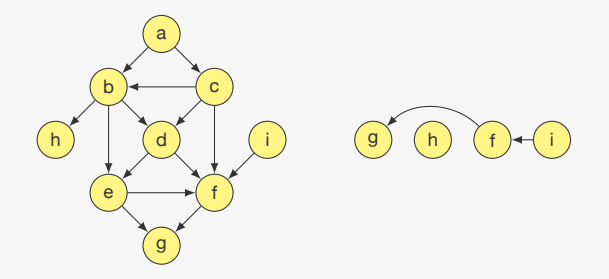

- *•* g e h não dependem de outra tarefa
- *•* f depende apenas de g
- *•* i depende apenas de f

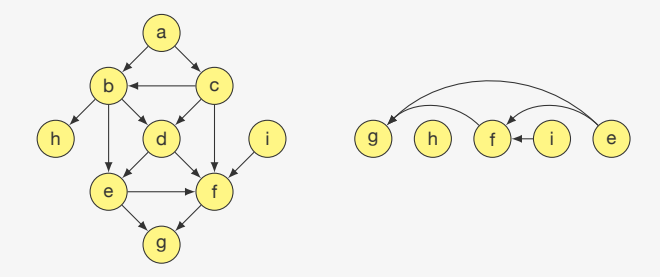

- *•* g e h não dependem de outra tarefa
- *•* f depende apenas de g
- *•* i depende apenas de f
- e depende apenas de f e g

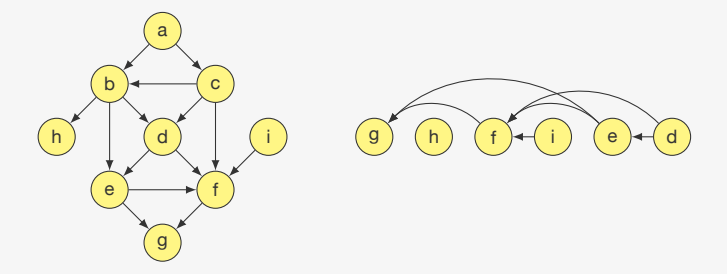

- *•* g e h não dependem de outra tarefa
- *•* f depende apenas de g
- *•* i depende apenas de f
- e depende apenas de f e g
- *•* d depende apenas de e e f

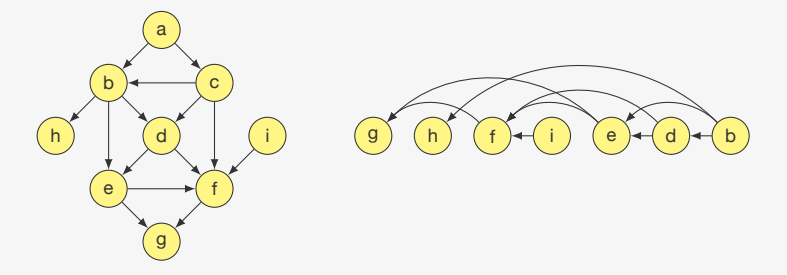

- *•* g e h não dependem de outra tarefa
- *•* f depende apenas de g
- *•* i depende apenas de f
- *•* e depende apenas de f e g
- *•* d depende apenas de e e f
- *•* b depende apenas de h, e e d

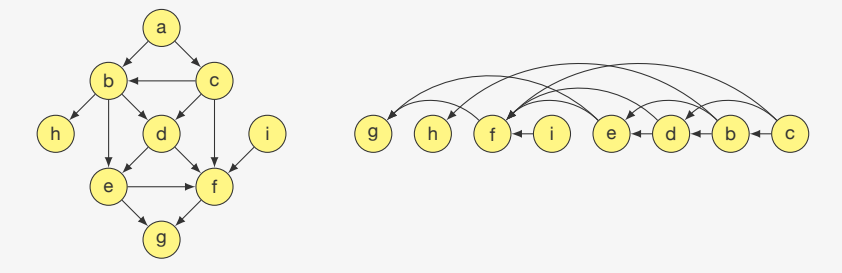

- *•* g e h não dependem de outra tarefa
- *•* f depende apenas de g
- *•* i depende apenas de f
- *•* e depende apenas de f e g
- *•* d depende apenas de e e f
- *•* b depende apenas de h, e e d
- *•* c depende apenas de b, d e f

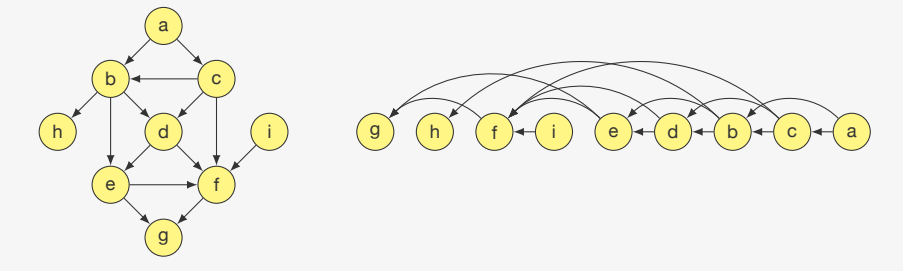

- *•* g e h não dependem de outra tarefa
- *•* f depende apenas de g
- *•* i depende apenas de f
- *•* e depende apenas de f e g
- *•* d depende apenas de e e f
- *•* b depende apenas de h, e e d
- *•* c depende apenas de b, d e f
- a depende apenas de **b** e **c**

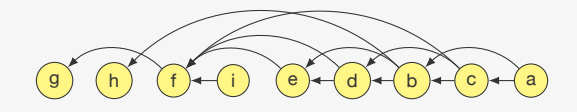

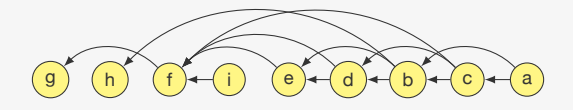

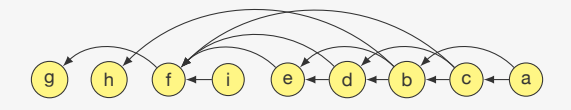

Uma ordenação topológica (reversa) de um DAG é:

*•* Uma ordenação dos vértices do DAG

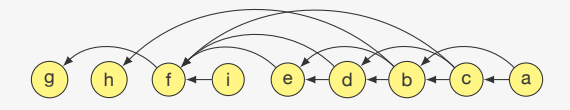

- *•* Uma ordenação dos vértices do DAG
- *•* onde um vértice que aparece na posição *i*

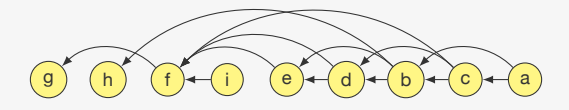

- *•* Uma ordenação dos vértices do DAG
- *•* onde um vértice que aparece na posição *i*
- *•* tem arcos apenas para vértices em *{*0*,* 1*, . . . , i −* 1*}*

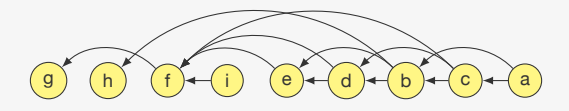

- *•* Uma ordenação dos vértices do DAG
- *•* onde um vértice que aparece na posição *i*
- *•* tem arcos apenas para vértices em *{*0*,* 1*, . . . , i −* 1*}*
	- Na figura, os arcos vão apenas da direita para a esquerda

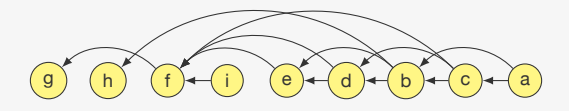

- *•* Uma ordenação dos vértices do DAG
- *•* onde um vértice que aparece na posição *i*
- *•* tem arcos apenas para vértices em *{*0*,* 1*, . . . , i −* 1*}*
	- Na figura, os arcos vão apenas da direita para a esquerda
- *•* i.e., podemos realizar as tarefas na ordem dada

Considere um vértice *u* do DAG:

Considere um vértice *u* do DAG:

*•* Todo *v* tal que (*u, v*) é um arco deve aparecer antes *u*

Considere um vértice *u* do DAG:

- *•* Todo *v* tal que (*u, v*) é um arco deve aparecer antes *u*
- *•* Todo vértice *w* tal que existe arco (*v, w*) e arco (*u, v*) deve aparecer antes de *u*

Considere um vértice *u* do DAG:

- *•* Todo *v* tal que (*u, v*) é um arco deve aparecer antes *u*
- *•* Todo vértice *w* tal que existe arco (*v, w*) e arco (*u, v*) deve aparecer antes de *u*
- *•* E assim por diante

Considere um vértice *u* do DAG:

- *•* Todo *v* tal que (*u, v*) é um arco deve aparecer antes *u*
- *•* Todo vértice *w* tal que existe arco (*v, w*) e arco (*u, v*) deve aparecer antes de *u*
- *•* E assim por diante

Devemos considerar todos os *w* tal que existe caminho de *u* para *w* antes de considerar *u*

Considere um vértice *u* do DAG:

- *•* Todo *v* tal que (*u, v*) é um arco deve aparecer antes *u*
- *•* Todo vértice *w* tal que existe arco (*v, w*) e arco (*u, v*) deve aparecer antes de *u*
- *•* E assim por diante

Devemos considerar todos os *w* tal que existe caminho de *u* para *w* antes de considerar *u*

*•* Lembra uma pós-ordem em árvores binárias...

Considere um vértice *u* do DAG:

- *•* Todo *v* tal que (*u, v*) é um arco deve aparecer antes *u*
- *•* Todo vértice *w* tal que existe arco (*v, w*) e arco (*u, v*) deve aparecer antes de *u*
- *•* E assim por diante

Devemos considerar todos os *w* tal que existe caminho de *u* para *w* antes de considerar *u*

*•* Lembra uma pós-ordem em árvores binárias...

Como encontrar todo *w* tal que existe caminho de *u* para *w*?

Considere um vértice *u* do DAG:

- *•* Todo *v* tal que (*u, v*) é um arco deve aparecer antes *u*
- *•* Todo vértice *w* tal que existe arco (*v, w*) e arco (*u, v*) deve aparecer antes de *u*
- *•* E assim por diante

Devemos considerar todos os *w* tal que existe caminho de *u* para *w* antes de considerar *u*

*•* Lembra uma pós-ordem em árvores binárias...

Como encontrar todo *w* tal que existe caminho de *u* para *w*?

*•* Busca em profundidade
void ordenacao\_topologica(p\_grafo g) {

```
1 void ordenacao_topologica(p_grafo g) {
```
2 int s, \*visitado = malloc( $g$ ->n \* sizeof(int));

```
1 void ordenacao_topologica(p_grafo g) {
2 int s, *visitado = malloc(g->n * sizeof(int));
3 for (s = 0; s < g->n; s++)4 visitado[s] = 0;
```

```
1 void ordenacao_topologica(p_grafo g) {
2 int s, *visitado = malloc(g->n * sizeof(int));
3 for (s = 0; s < g - > n; s++)4 visitado[s] = 0;
5 for (s = 0; s < g - > n; s++)6 if (!visitado[s])
```

```
1 void ordenacao_topologica(p_grafo g) {
2 int s, *visitado = malloc(g->n * sizeof(int));
3 for (s = 0; s < g - > n; s++)4 visitado[s] = 0;
5 for (s = 0; s < g - \ge n; s++)6 if (!visitado[s])
7 visita_rec(g, visitado, s);
```

```
1 void ordenacao_topologica(p_grafo g) {
2 int s, *visitado = malloc(g->n * sizeof(int));
3 for (s = 0; s < g - > n; s++)4 visitado[s] = 0;
5 for (s = 0; s < g - \ge n; s++)6 if (!visitado[s])
7 visita rec(g, visitado, s);
8 free(visitado);
```

```
1 void ordenacao_topologica(p_grafo g) {
2 int s, *visitado = malloc(g->n * sizeof(int));
3 for (s = 0; s < g - \ge n; s++)4 visitado[s] = 0;
5 for (s = 0; s < g - \ge n; s++)6 if (!visitado[s])
7 visita_rec(g, visitado, s);
8 free(visitado);
9 printf("\langlen");
10 }
```

```
1 void ordenacao_topologica(p_grafo g) {
2 int s, *visitado = malloc(g->n * sizeof(int));
3 for (s = 0; s < g - \ge n; s++)4 visitado[s] = 0;
5 for (s = 0; s < g - \ge n; s++)6 if (!visitado[s])
7 visita rec(g, visitado, s);
8 free(visitado);
9 printf("\langlen");
10 }
```
void visita\_rec(p\_grafo g, int \*visitado , int v) {

```
1 void ordenacao_topologica(p_grafo g) {
2 int s, *visitado = malloc(g->n * sizeof(int));
3 for (s = 0; s < g - \ge n; s++)4 visitado[s] = 0;
5 for (s = 0; s < g - \ge n; s++)6 if (!visitado[s])
7 visita rec(g, visitado, s);
8 free(visitado);
9 printf("\langlen");
10 }
1 void visita_rec(p_grafo g, int *visitado , int v) {
2 p_no t;
3 visitado[v] = 1;
```

```
1 void ordenacao_topologica(p_grafo g) {
2 int s, *visitado = malloc(g->n * sizeof(int));
3 for (s = 0; s < g - \ge n; s++)4 visitado[s] = 0;
5 for (s = 0; s < g->n; s++)6 if (!visitado[s])
7 visita rec(g, visitado, s);
8 free(visitado);
9 printf("\langlen");
10 }
1 void visita_rec(p_grafo g, int *visitado , int v) {
2 p_no t;
3 visitado[v] = 1;
4 for (t = g - \lambda \text{adj}[v]; t := NULL; t = t - \lambda \text{prox})
```

```
1 void ordenacao_topologica(p_grafo g) {
2 int s, *visitado = malloc(g->n * sizeof(int));
3 for (s = 0; s < g - \ge n; s++)4 visitado[s] = 0;
5 for (s = 0; s < g->n; s++)6 if (!visitado[s])
7 visita rec(g, visitado, s);
8 free(visitado);
9 printf("\langlen");
10 }
1 void visita_rec(p_grafo g, int *visitado , int v) {
2 p_no t;
3 visitado[v] = 1;
4 for (t = g - \lambda \text{adj}[v]; t := NULL; t = t - \lambda \text{prox})5 if (!visitado[t->v])
```

```
1 void ordenacao_topologica(p_grafo g) {
2 int s, *visitado = malloc(g->n * sizeof(int));
3 for (s = 0; s < g - \ge n; s++)4 visitado[s] = 0;
5 for (s = 0; s < g - \ge n; s++)6 if (!visitado[s])
7 visita rec(g, visitado, s);
8 free(visitado);
9 printf("\langlen");
10 }
1 void visita_rec(p_grafo g, int *visitado , int v) {
2 p_no t;
3 visitado[v] = 1;
4 for (t = g - \lambda \text{adj}[v]; t := NULL; t = t - \lambda \text{prox})5 if (!visitado[t->v])
6 visita_rec(g, visitado, t \rightarrow v);
7 printf("%d ", v);
8 }
```
Como encontrar o menor tempo para ir de A para B?

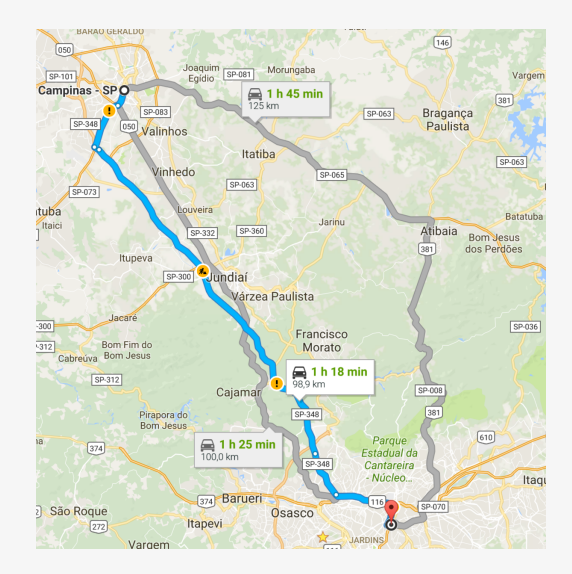

Como encontrar o menor tempo para ir de A para B?

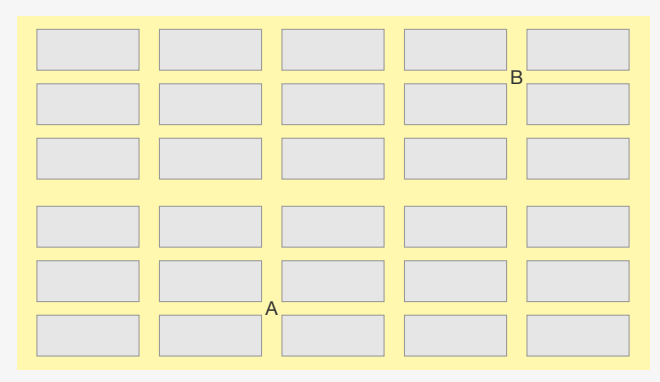

Como encontrar o menor tempo para ir de A para B?

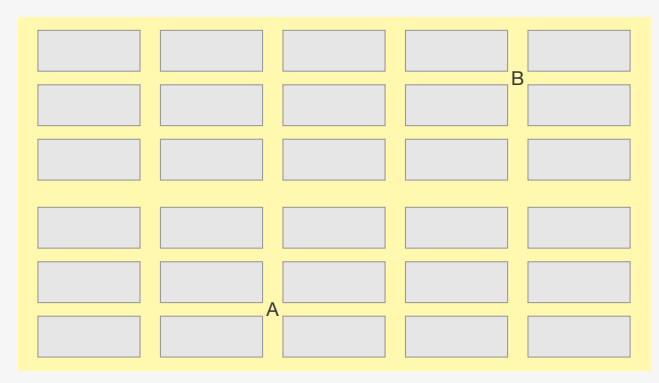

Modelamos como um digrafo com pesos nos arcos:

Como encontrar o menor tempo para ir de A para B?

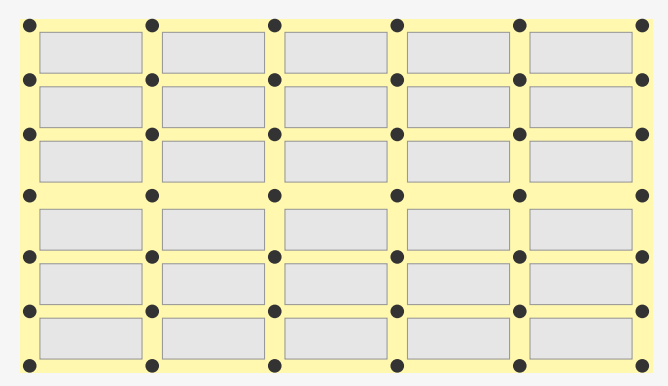

Modelamos como um digrafo com pesos nos arcos:

*•* Um vértice em cada cruzamento

Como encontrar o menor tempo para ir de A para B?

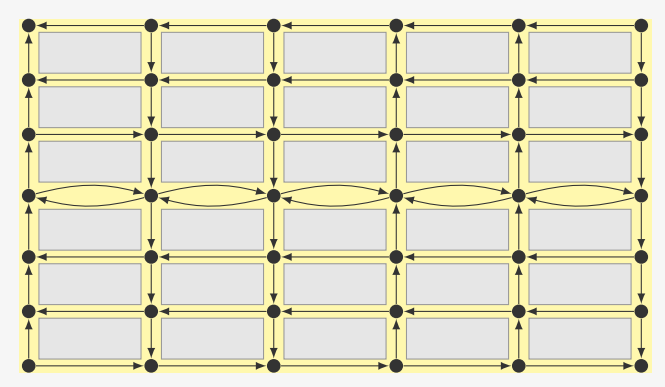

Modelamos como um digrafo com pesos nos arcos:

- *•* Um vértice em cada cruzamento
- *•* Um arco entre vértices consecutivos

Como encontrar o menor tempo para ir de A para B?

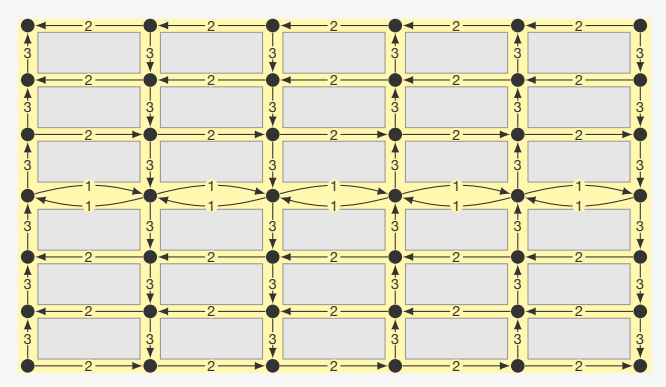

Modelamos como um digrafo com pesos nos arcos:

- *•* Um vértice em cada cruzamento
- *•* Um arco entre vértices consecutivos
- *•* O peso do arco (*u, v*) é o tempo de viagem de *u* para *v*

Como encontrar o menor tempo para ir de A para B?

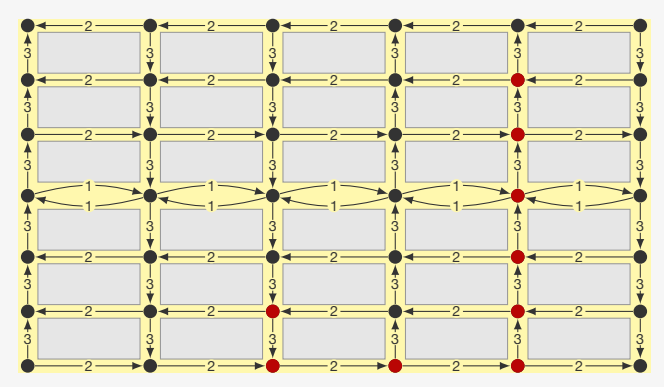

Modelamos como um digrafo com pesos nos arcos:

- *•* Um vértice em cada cruzamento
- *•* Um arco entre vértices consecutivos
- *•* O peso do arco (*u, v*) é o tempo de viagem de *u* para *v*

Tempo de percurso do caminho: 22

Como encontrar o menor tempo para ir de A para B?

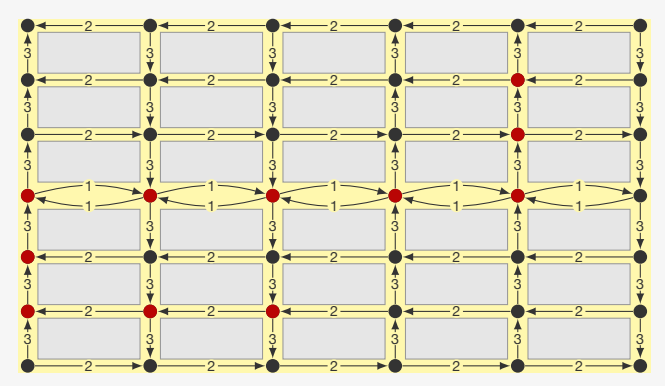

Modelamos como um digrafo com pesos nos arcos:

- *•* Um vértice em cada cruzamento
- *•* Um arco entre vértices consecutivos
- *•* O peso do arco (*u, v*) é o tempo de viagem de *u* para *v*

Tempo de percurso do caminho: 20

Como representar grafos com pesos nas arestas?

Como representar grafos com pesos nas arestas?

Listas de Adjacência:

Como representar grafos com pesos nas arestas?

Listas de Adjacência:

*•* Basta adicionar um campo peso no Nó da lista ligada

Como representar grafos com pesos nas arestas?

Listas de Adjacência:

*•* Basta adicionar um campo peso no Nó da lista ligada

Como representar grafos com pesos nas arestas?

Listas de Adjacência:

*•* Basta adicionar um campo peso no Nó da lista ligada

Matriz de Adjacências:

*•* Podemos indicar que não há arco usando peso 0

Como representar grafos com pesos nas arestas?

Listas de Adjacência:

*•* Basta adicionar um campo peso no Nó da lista ligada

- *•* Podemos indicar que não há arco usando peso 0
	- Isso nem sempre é uma boa opção

Como representar grafos com pesos nas arestas?

Listas de Adjacência:

*•* Basta adicionar um campo peso no Nó da lista ligada

- *•* Podemos indicar que não há arco usando peso 0
	- Isso nem sempre é uma boa opção
	- Podemos trocar por -1 ou então INT\_MAX

Como representar grafos com pesos nas arestas?

Listas de Adjacência:

*•* Basta adicionar um campo peso no Nó da lista ligada

- *•* Podemos indicar que não há arco usando peso 0
	- Isso nem sempre é uma boa opção
	- Podemos trocar por -1 ou então INT\_MAX
- *•* Ou fazemos uma struct com dois campos

Como representar grafos com pesos nas arestas?

Listas de Adjacência:

*•* Basta adicionar um campo peso no Nó da lista ligada

- *•* Podemos indicar que não há arco usando peso 0
	- Isso nem sempre é uma boa opção
	- Podemos trocar por -1 ou então INT\_MAX
- *•* Ou fazemos uma struct com dois campos
	- um indica se há arco ou não

Como representar grafos com pesos nas arestas?

Listas de Adjacência:

*•* Basta adicionar um campo peso no Nó da lista ligada

- *•* Podemos indicar que não há arco usando peso 0
	- Isso nem sempre é uma boa opção
	- Podemos trocar por -1 ou então INT\_MAX
- *•* Ou fazemos uma struct com dois campos
	- um indica se há arco ou não
	- outro denota o peso do arco

Queremos encontrar um caminho de peso mínimo de *u* para *v* no digrafo

Queremos encontrar um caminho de peso mínimo de *u* para *v* no digrafo

*•* Consideramos que os pesos são não-negativos

Queremos encontrar um caminho de peso mínimo de *u* para *v* no digrafo

- *•* Consideramos que os pesos são não-negativos
- *•* Se não, podemos querer percorrer um ciclo negativo infinitas vezes...

Queremos encontrar um caminho de peso mínimo de *u* para *v* no digrafo

- *•* Consideramos que os pesos são não-negativos
- *•* Se não, podemos querer percorrer um ciclo negativo infinitas vezes...

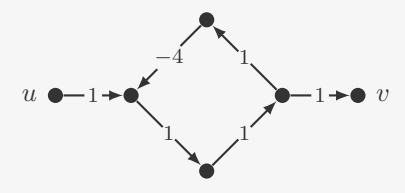

Queremos encontrar um caminho de peso mínimo de *u* para *v* no digrafo

- *•* Consideramos que os pesos são não-negativos
- *•* Se não, podemos querer percorrer um ciclo negativo infinitas vezes...

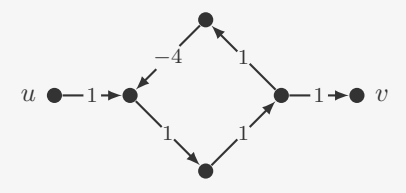

Como é o caminho mínimo de *u* para *v*?

Queremos encontrar um caminho de peso mínimo de *u* para *v* no digrafo

- *•* Consideramos que os pesos são não-negativos
- *•* Se não, podemos querer percorrer um ciclo negativo infinitas vezes...

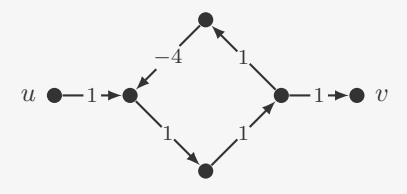

Como é o caminho mínimo de *u* para *v*?

*•* Ou *u* é vizinho de *v*
## Caminhos mínimos

Queremos encontrar um caminho de peso mínimo de *u* para *v* no digrafo

- *•* Consideramos que os pesos são não-negativos
- *•* Se não, podemos querer percorrer um ciclo negativo infinitas vezes...

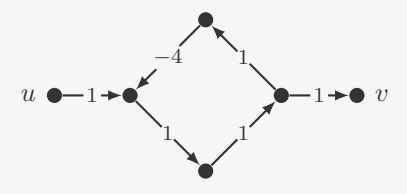

Como é o caminho mínimo de *u* para *v*?

- *•* Ou *u* é vizinho de *v*
- *•* Ou o caminho passa por um vizinho *w* de *v*

## Caminhos mínimos

Queremos encontrar um caminho de peso mínimo de *u* para *v* no digrafo

- *•* Consideramos que os pesos são não-negativos
- *•* Se não, podemos querer percorrer um ciclo negativo infinitas vezes...

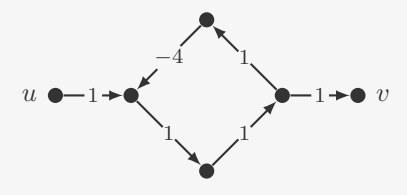

Como é o caminho mínimo de *u* para *v*?

- *•* Ou *u* é vizinho de *v*
- *•* Ou o caminho passa por um vizinho *w* de *v*
	- Soma do peso do caminho de *u* para *w* e de (*w, v*) é mínima

## Caminhos mínimos

Queremos encontrar um caminho de peso mínimo de *u* para *v* no digrafo

- *•* Consideramos que os pesos são não-negativos
- *•* Se não, podemos querer percorrer um ciclo negativo infinitas vezes...

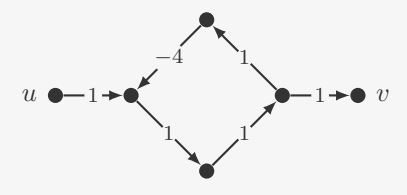

Como é o caminho mínimo de *u* para *v*?

- *•* Ou *u* é vizinho de *v*
- *•* Ou o caminho passa por um vizinho *w* de *v*
	- Soma do peso do caminho de *u* para *w* e de (*w, v*) é mínima
	- Este caminho de *u* a *w* tem que ter peso mínimo

Árvore de caminhos mínimos (a partir de *u*):

*•* Dado *u*, o algoritmo encontra uma árvore enraizada em *u*

- *•* Dado *u*, o algoritmo encontra uma árvore enraizada em *u*
- *•* De forma que o caminho de *v* para *u* na árvore seja um caminho mínimo de *u* para *v* no digrafo

- *•* Dado *u*, o algoritmo encontra uma árvore enraizada em *u*
- *•* De forma que o caminho de *v* para *u* na árvore seja um caminho mínimo de *u* para *v* no digrafo

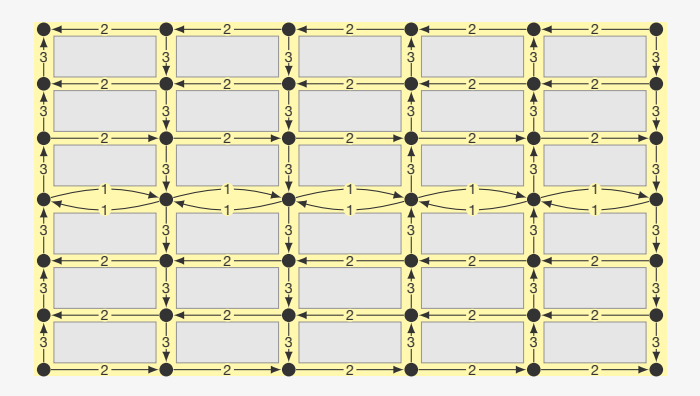

- *•* Dado *u*, o algoritmo encontra uma árvore enraizada em *u*
- *•* De forma que o caminho de *v* para *u* na árvore seja um caminho mínimo de *u* para *v* no digrafo

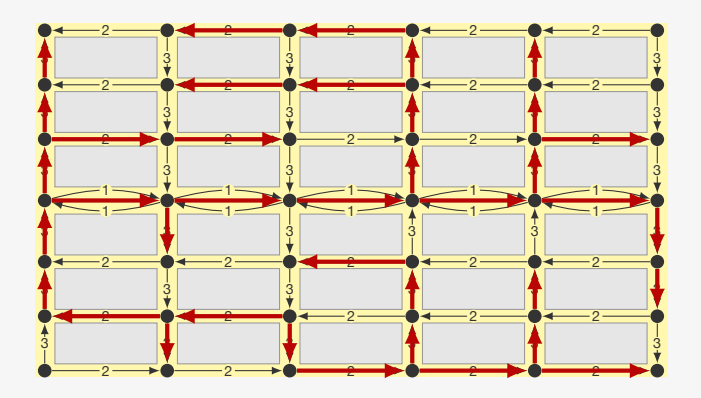

- *•* Dado *u*, o algoritmo encontra uma árvore enraizada em *u*
- *•* De forma que o caminho de *v* para *u* na árvore seja um caminho mínimo de *u* para *v* no digrafo

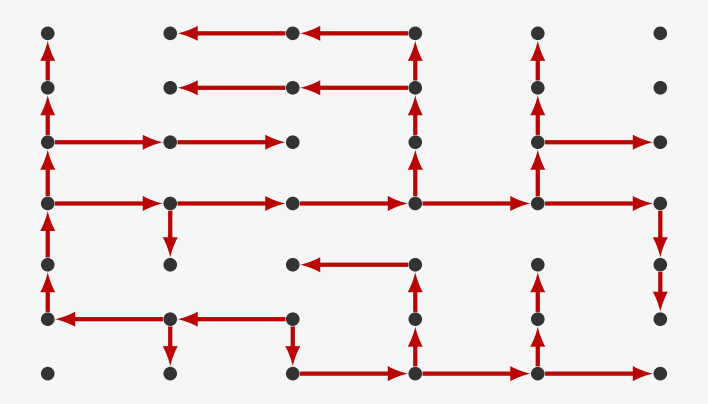

Em um certo momento já construímos parte da árvore

*•* Temos um conjunto de vértices que ainda não entraram

- *•* Temos um conjunto de vértices que ainda não entraram
- *•* Alguns destes são vizinhos de vértices já na árvore

- *•* Temos um conjunto de vértices que ainda não entraram
- *•* Alguns destes são vizinhos de vértices já na árvore
- *•* Eles estão na franja

- *•* Temos um conjunto de vértices que ainda não entraram
- *•* Alguns destes são vizinhos de vértices já na árvore
- *•* Eles estão na franja
- *•* Pegamos o vértice na franja mais próximo de *u*

- *•* Temos um conjunto de vértices que ainda não entraram
- *•* Alguns destes são vizinhos de vértices já na árvore
- *•* Eles estão na franja
- *•* Pegamos o vértice na franja mais próximo de *u*

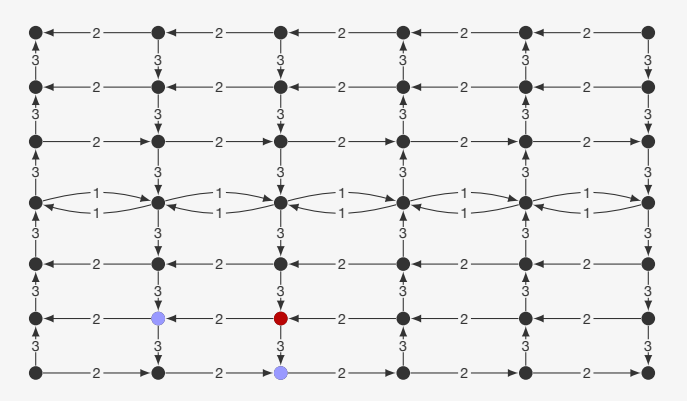

- *•* Temos um conjunto de vértices que ainda não entraram
- *•* Alguns destes são vizinhos de vértices já na árvore
- *•* Eles estão na franja
- *•* Pegamos o vértice na franja mais próximo de *u*

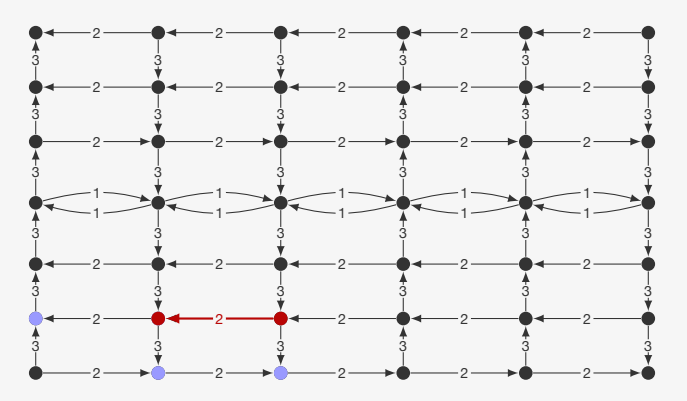

- *•* Temos um conjunto de vértices que ainda não entraram
- *•* Alguns destes são vizinhos de vértices já na árvore
- *•* Eles estão na franja
- *•* Pegamos o vértice na franja mais próximo de *u*

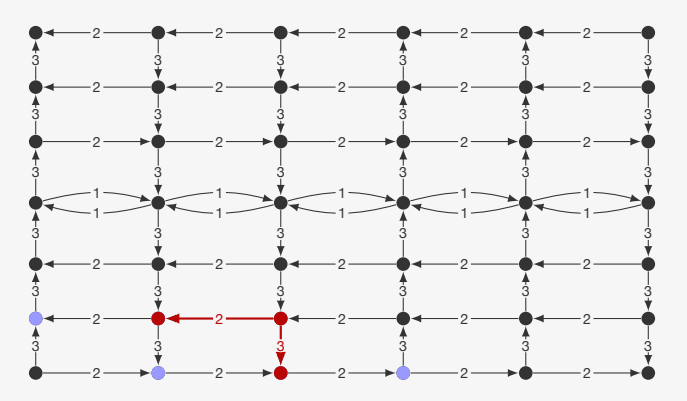

- *•* Temos um conjunto de vértices que ainda não entraram
- *•* Alguns destes são vizinhos de vértices já na árvore
- *•* Eles estão na franja
- *•* Pegamos o vértice na franja mais próximo de *u*

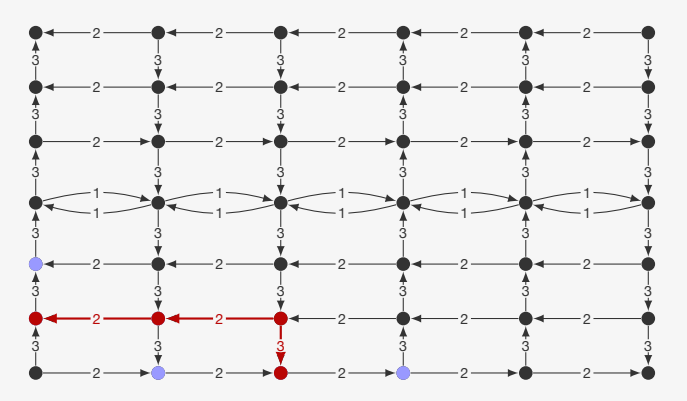

- *•* Temos um conjunto de vértices que ainda não entraram
- *•* Alguns destes são vizinhos de vértices já na árvore
- *•* Eles estão na franja
- *•* Pegamos o vértice na franja mais próximo de *u*

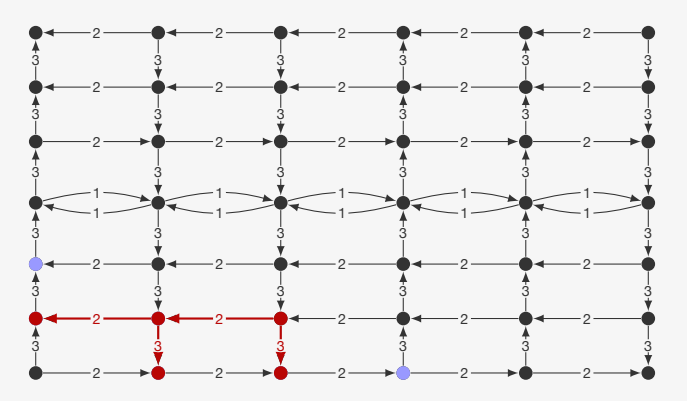

- *•* Temos um conjunto de vértices que ainda não entraram
- *•* Alguns destes são vizinhos de vértices já na árvore
- *•* Eles estão na franja
- *•* Pegamos o vértice na franja mais próximo de *u*

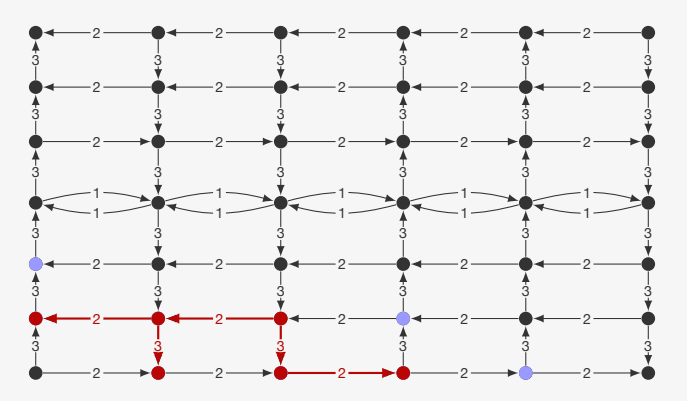

- *•* Temos um conjunto de vértices que ainda não entraram
- *•* Alguns destes são vizinhos de vértices já na árvore
- *•* Eles estão na franja
- *•* Pegamos o vértice na franja mais próximo de *u*

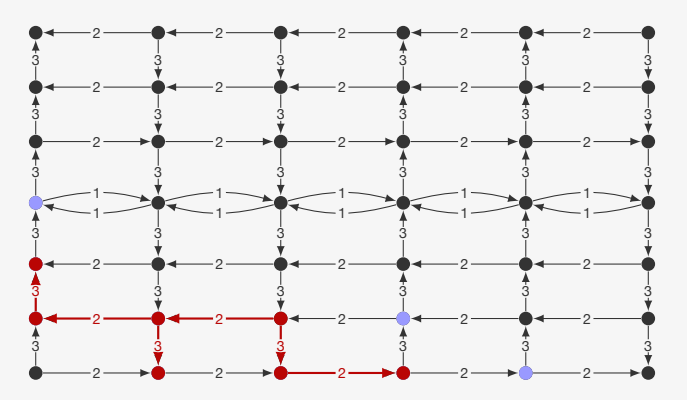

- *•* Temos um conjunto de vértices que ainda não entraram
- *•* Alguns destes são vizinhos de vértices já na árvore
- *•* Eles estão na franja
- *•* Pegamos o vértice na franja mais próximo de *u*

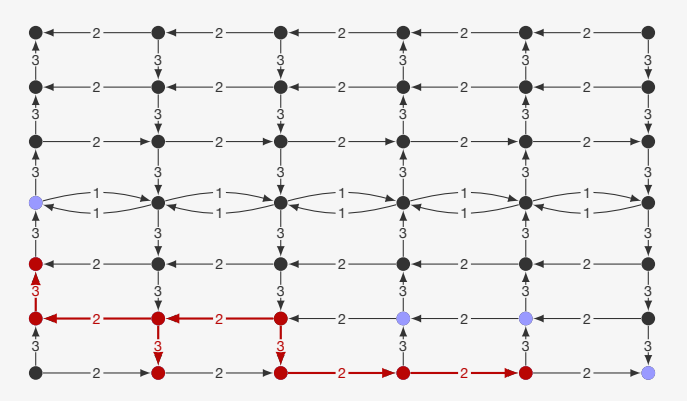

- *•* Temos um conjunto de vértices que ainda não entraram
- *•* Alguns destes são vizinhos de vértices já na árvore
- *•* Eles estão na franja
- *•* Pegamos o vértice na franja mais próximo de *u*

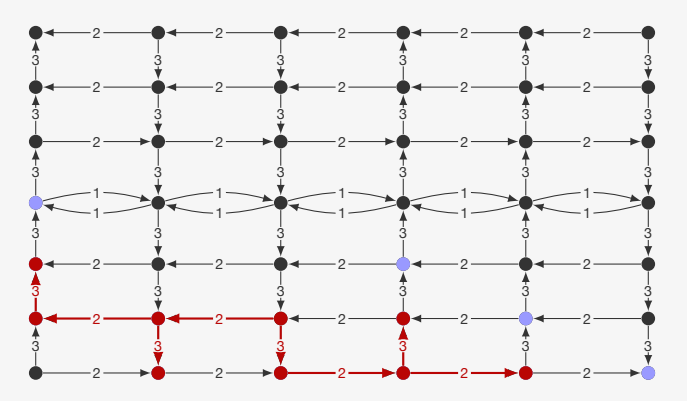

- *•* Temos um conjunto de vértices que ainda não entraram
- *•* Alguns destes são vizinhos de vértices já na árvore
- *•* Eles estão na franja
- *•* Pegamos o vértice na franja mais próximo de *u*

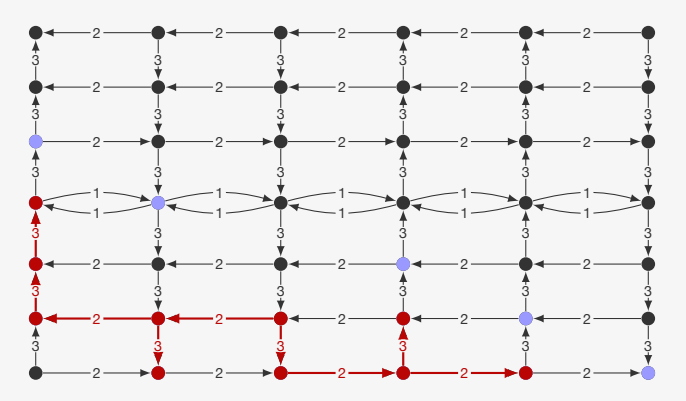

#### Grafo

```
1 typedef struct No {
2 int v;
3 int peso;
4 struct No *prox;
5 } No;
6
7 typedef No * p_no;
8
9 typedef struct Grafo {
10 int n;
11 p_no *adj;
12 } Grafo;
13
14 typedef Grafo * p_grafo;
```
#### Grafo

```
1 typedef struct No {
2 int v;
3 int peso;
4 struct No *prox;
5 } No;
6
7 typedef No * p_no;
8
9 typedef struct Grafo {
10 int n;
11 p_no *adj;
12 } Grafo;
13
14 typedef Grafo * p_grafo;
```
#### Heap binário

```
1 typedef struct {
2 int prioridade;
3 int vertice;
4 } Item;
5
6 typedef struct {
7 Item *v;
8 int *indice;
9 int n, tamanho;
10 } FP;
11
12 typedef FP * p_fp;
```
int \* dijkstra(p\_grafo g, int s) {

```
1 int * dijkstra(p_grafo g, int s) {
2 int v, *pai = malloc(g->n * sizeof(int));
```

```
1 int * dijkstra(p_grafo g, int s) {
2 int v, *pai = malloc(g->n * sizeof(int));
3 p_no t;
4 p_fp h = criar_fprio(g->n);
```

```
1 int * dijkstra(p_grafo g, int s) {
2 int v, *pai = malloc(g->n * sizeof(int));
3 p_no t;
4 p_fp h = criar_fprio(g->n);
5 for (v = 0; v < g - > n; v++) {
6  pair[v] = -1;7 insere(h, v, INT_MAX);<br>8 }
   8 }
```

```
1 int * dijkstra(p_grafo g, int s) {
2 int v, *pai = malloc(g->n * sizeof(int));
3 p_no t;
4 p_fp h = criar_fprio(g->n);
5 for (v = 0; v < g - > n; v++) {
6 \text{pair}[v] = -1;7 insere(h, v, INT_MAX);
8 }
9 pai[s] = s;
```

```
1 int * dijkstra(p_grafo g, int s) {
2 int v, *pai = malloc(g->n * sizeof(int));
3 p_no t;
4 p fp h = criar fprio(g-\ge n);5 for (v = 0; v < g - > n; v++) {
6 \text{pair}[v] = -1;7 insere(h, v, INT_MAX);
8 }
9 \text{pai}[s] = s;10 diminuiprioridade(h, s, 0);
```

```
1 int * dijkstra(p_grafo g, int s) {
2 int v, *pai = malloc(g->n * sizeof(int));
3 p_no t;
4 p fp h = criar fprio(g-\ge n);5 for (v = 0; v < g - > n; v++) {
6 \text{pai}[v] = -1;7 insere(h, v, INT_MAX);
8 }
9 \text{pai}[s] = s;10 diminuiprioridade(h, s, 0);
11 while (!vazia(h)) {
```

```
1 int * dijkstra(p_grafo g, int s) {
2 int v, *pai = malloc(g->n * sizeof(int));
3 p_no t;
4 p fp h = criar fprio(g-\ge n);5 for (v = 0; v < g - > n; v++) {
6 \text{pair}[v] = -1;7 insere(h, v, INT_MAX);
8 }
9 \text{pai}[s] = s;10 diminuiprioridade(h, s, 0);
11 while (!vazia(h)) {
12 v = extrai minimo(h);
```

```
1 int * dijkstra(p_grafo g, int s) {
2 int v, *pai = malloc(g->n * sizeof(int));
3 p_no t;
4 p fp h = criar fprio(g-\ge n);5 for (v = 0; v < g - > n; v++) {
6 \text{pai}[v] = -1;7 insere(h, v, INT_MAX);
8 }
9 \text{pai}[s] = s;10 diminuiprioridade(h, s, 0);
11 while (!vazia(h)) {
12 v = extrai minimo(h);
13 if (prioridade(h, v) != INT_MAX)
```
```
1 int * dijkstra(p_grafo g, int s) {
2 int v, *pai = malloc(g->n * sizeof(int));
3 p_no t;
4 p fp h = criar fprio(g-\ge n);5 for (v = 0; v < g - > n; v++) {
6 \text{pair}[v] = -1;7 insere(h, v, INT_MAX);
8 }
9 \text{pai}[s] = s;10 diminuiprioridade(h, s, 0);
11 while (!vazia(h)) {
12 v = extrai minimo(h);
13 if (prioridade(h, v) != INT_MAX)
14 for (t = g - \geq adj[v]; t != NULL; t = t - \geq prox)
```

```
1 int * dijkstra(p_grafo g, int s) {
2 int v, *pai = malloc(g->n * sizeof(int));
3 p_no t;
4 p fp h = criar fprio(g-\ge n);5 for (v = 0; v < g - > n; v++) {
6 \text{pair}[v] = -1;7 insere(h, v, INT_MAX);
8 }
9 pai[s] = s;
10 diminuiprioridade(h, s, 0);
11 while (!vazia(h)) {
12 v = extrai minimo(h);
13 if (prioridade(h, v) != INT_MAX)
14 for (t = g - \geq adj[v]; t != NULL; t = t - \geq prox)15 if (prioridade(h, v)+t->peso < prioridade(h, t->v)) {
```

```
1 int * dijkstra(p_grafo g, int s) {
2 int v, *pai = malloc(g->n * sizeof(int));
3 p_no t;
4 p fp h = criar fprio(g-\ge n);5 for (y = 0; y < g - \ge n; y++) {
6 \text{pai}[v] = -1;7 insere(h, v, INT_MAX);
8 }
9 pai[s] = s;
10 diminuiprioridade(h, s, 0);
11 while (!vazia(h)) {
12 v = extrai minimo(h);
13 if (prioridade(h, v) != INT_MAX)
14 for (t = g - \geq adj[v]; t != NULL; t = t - \geq prox)15 if (prioridade(h, v)+t->peso < prioridade(h, t->v)) {
16 diminuiprioridade(h,t->v,prioridade(h,v)+t->peso);
```

```
1 int * dijkstra(p_grafo g, int s) {
2 int v, *pai = malloc(g->n * sizeof(int));
3 p_no t;
4 p fp h = criar fprio(g-\ge n);5 for (y = 0; y < g - \ge n; y++) {
6 \text{pai}[v] = -1;7 insere(h, v, INT_MAX);
8 }
9 pai[s] = s;
10 diminuiprioridade(h, s, 0);
11 while (!vazia(h)) {
12 v = extrai minimo(h);
13 if (prioridade(h, v) != INT_MAX)
14 for (t = g - \geq adj[v]; t != NULL; t = t - \geq prox)15 if (prioridade(h, v)+t->peso < prioridade(h, t->v)) {
16 diminuiprioridade(h,t->v,prioridade(h,v)+t->peso);
17 \text{pair} \text{pair} = v;
```

```
1 int * dijkstra(p_grafo g, int s) {
2 int v, *pai = malloc(g->n * sizeof(int));
3 p_no t;
4 p fp h = criar fprio(g-\ge n);5 for (v = 0; v < g - \ge n; v++) {
6 \text{pair}[v] = -1;7 insere(h, v, INT_MAX);
8 }
9 pai[s] = s;
10 diminuiprioridade(h, s, 0);
11 while (!vazia(h)) {
12 v = extrai minimo(h);
13 if (prioridade(h, v) != INT_MAX)
14 for (t = g - \geq adj[v]; t != NULL; t = t - \geq prox)15 if (prioridade(h, v)+t->peso < prioridade(h, t->v)) {
16 diminuiprioridade(h,t->v,prioridade(h,v)+t->peso);
17 \text{pai}[t->v] = v;<br>18 }
18 }
19 }
20 return pai;
21 }
```

```
1 int * dijkstra(p_grafo g, int s) {
2 int v, *pai = malloc(g->n * sizeof(int));
3 p_no t;
4 p fp h = criar fprio(g-\ge n);5 for (v = 0; v < g - > n; v++) {
6 \text{pair}[v] = -1;7 insere(h, v, INT_MAX);
8 }
9 pai[s] = s;
10 diminuiprioridade(h, s, 0);
11 while (!vazia(h)) {
12 v = extrai minimo(h);
13 if (prioridade(h, v) != INT_MAX)
14 for (t = g - \geq adj[v]; t != NULL; t = t - \geq prox)15 if (prioridade(h, v)+t->peso < prioridade(h, t->v)) {
16 diminuiprioridade(h,t->v,prioridade(h,v)+t->peso);
17 \text{pai}[t->v] = v;<br>18 }
18 }
19 }
20 return pai;
21 }
                                      Tempo: O(|E| \lg |V|)
```